Hiroki $@2J$ 

## $\mathbf 1$

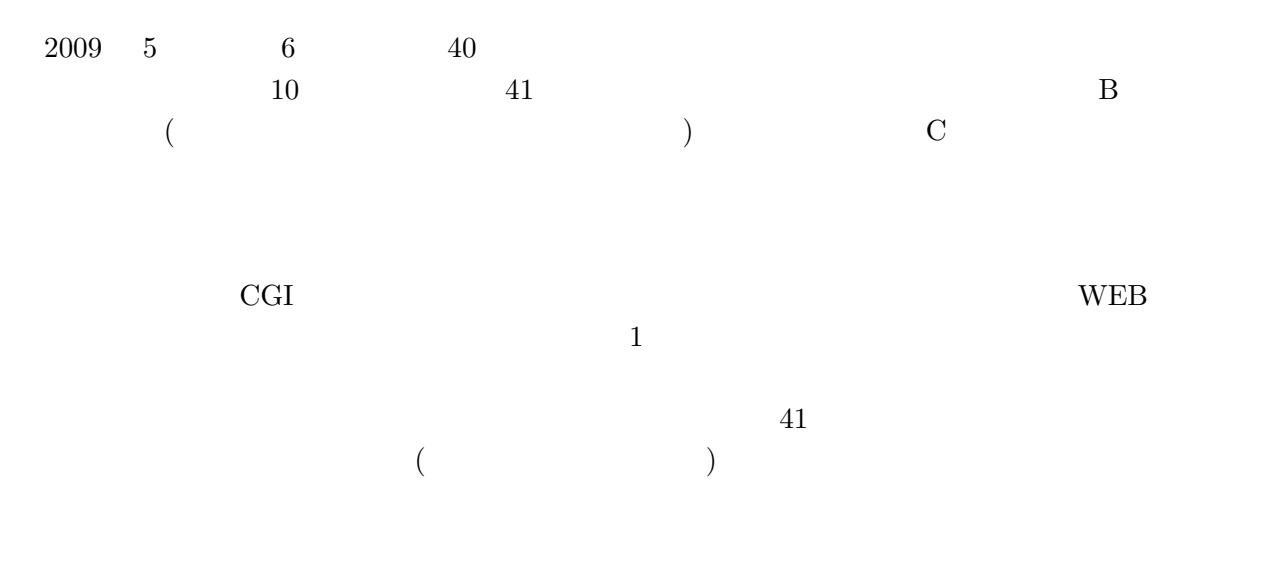

 $2 \theta$ 

| <b>LAN</b> |
|------------|

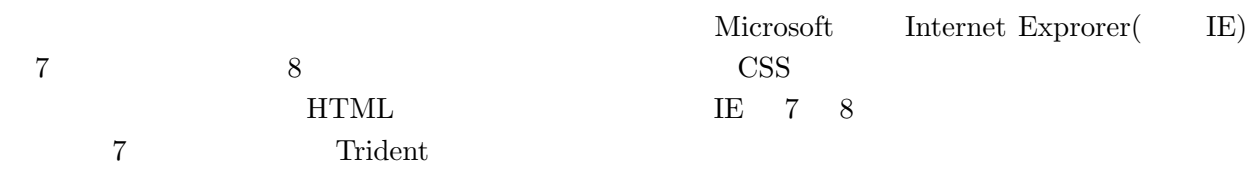

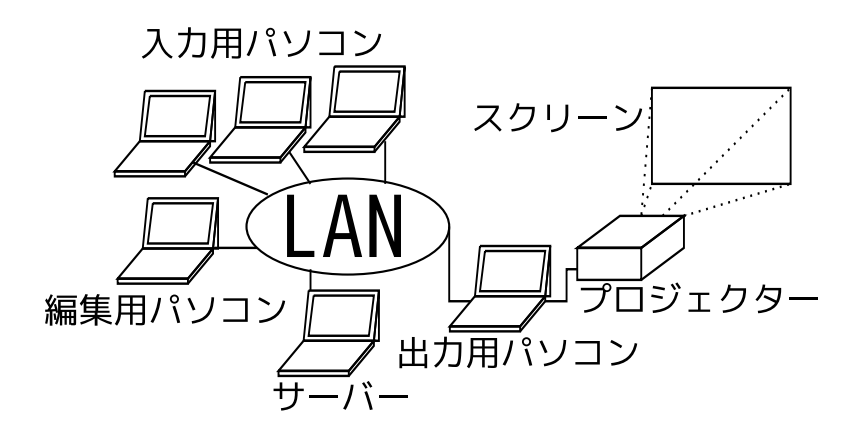

 $\text{LAN}$ 

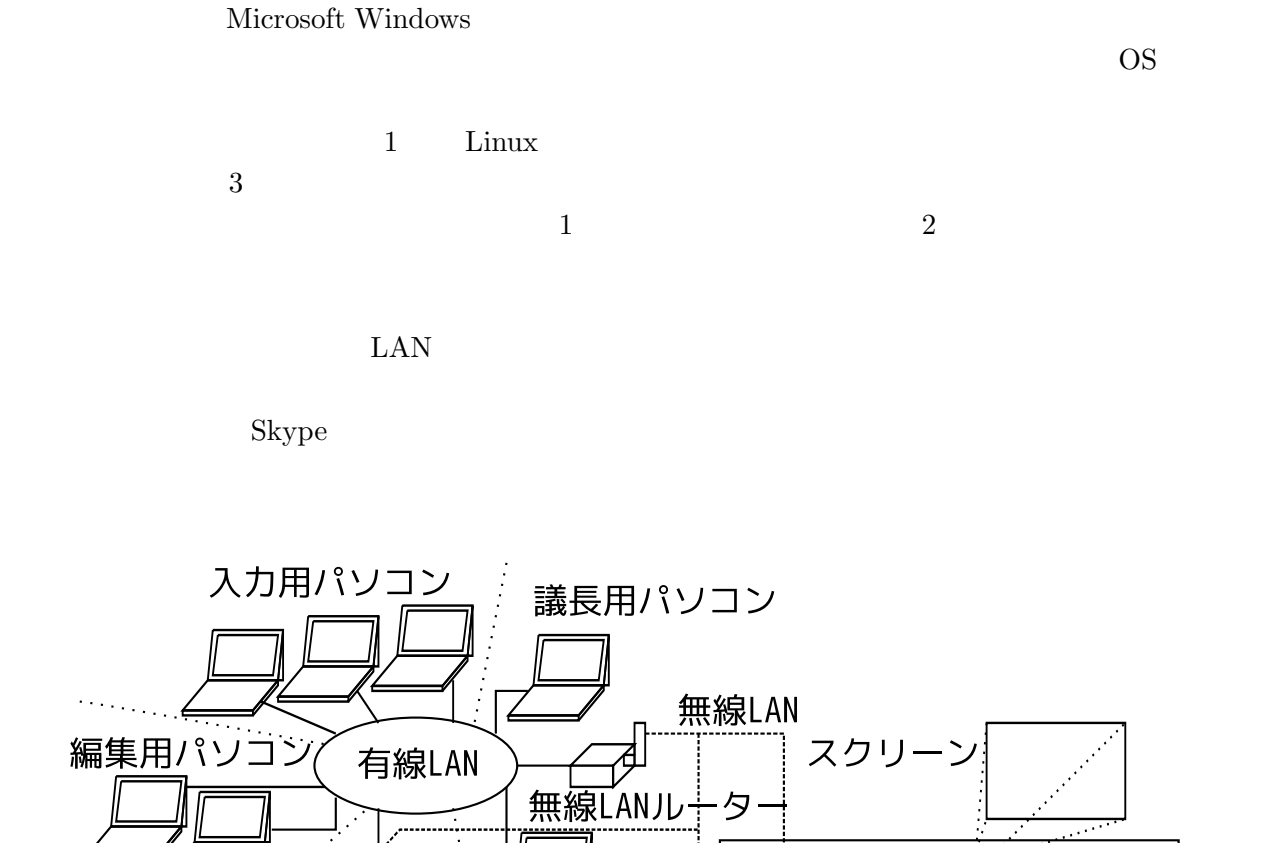

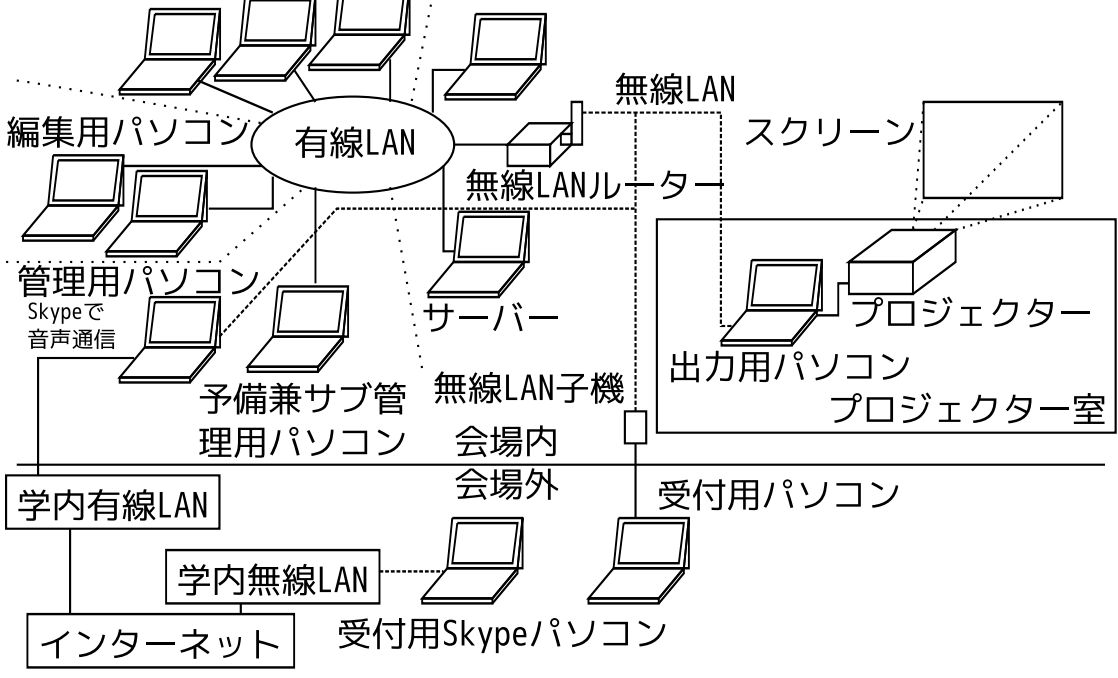

 $\rm LAN$ 

 $1\text{m}$  Skype

 $1$ 

## 4 CGI

 $\rm{CGI}$  entries the HTML

## **HTML**

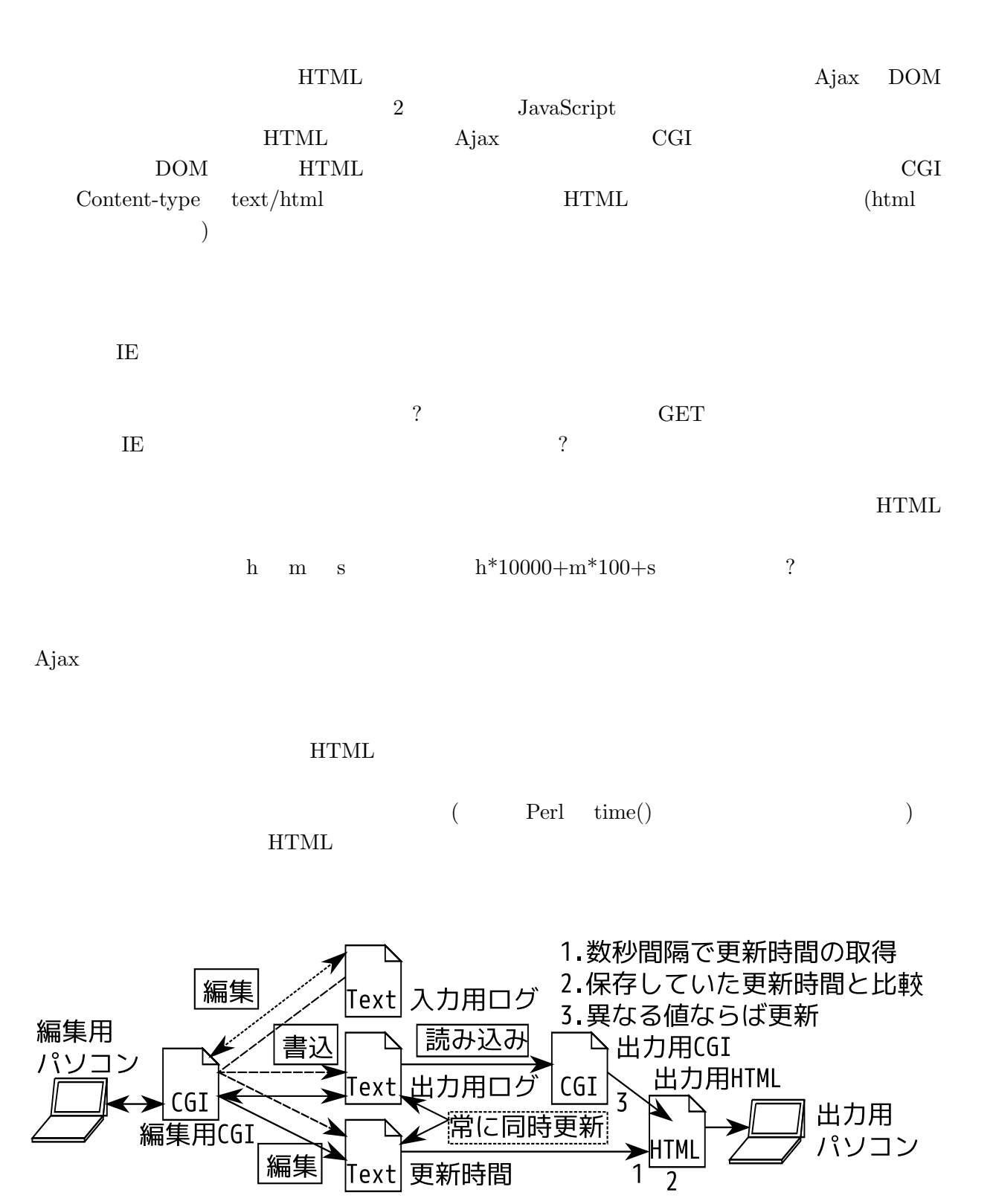

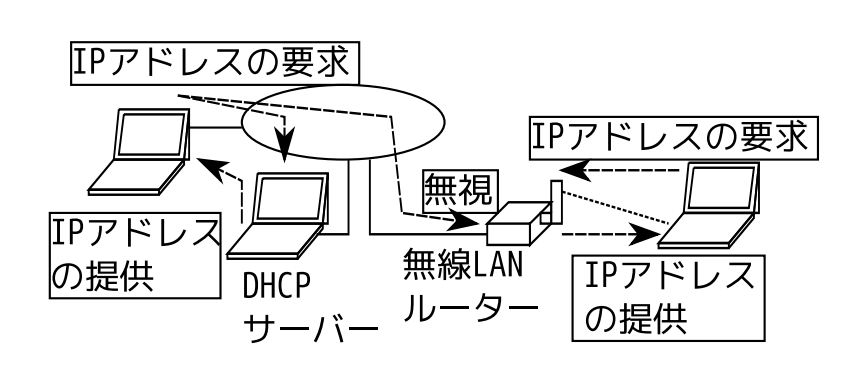

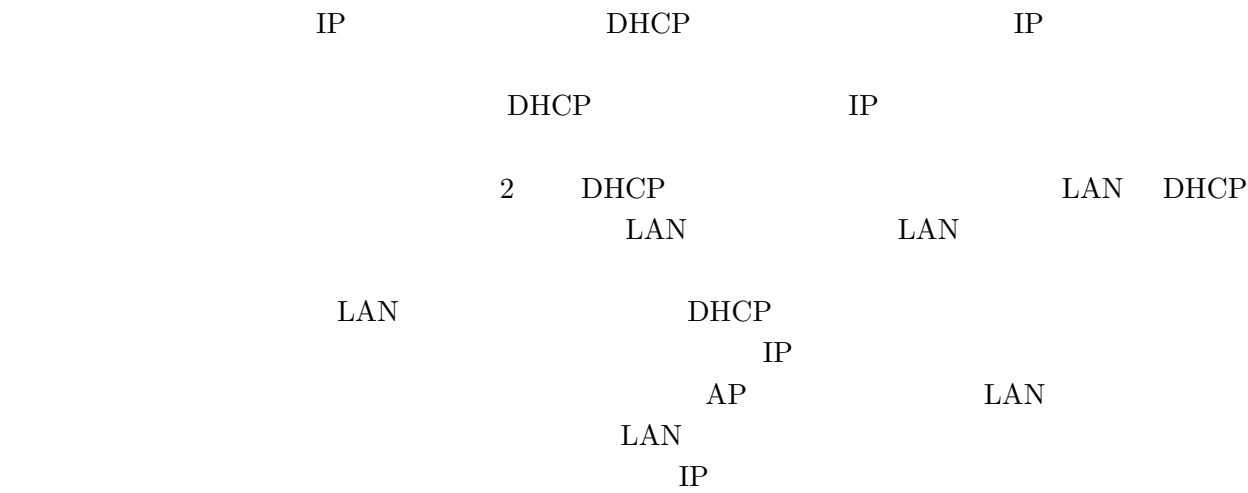

 $LAN$  DHCP  $IP$  $IP$  $DHCP$ 

 $IP$  MAC  $MAC$ 

IP 192.168.1.\*  $\ast$  3

LAN <sub>1</sub>  $IP$ 

 $5\,$ 

 $\overline{0}$  example F5

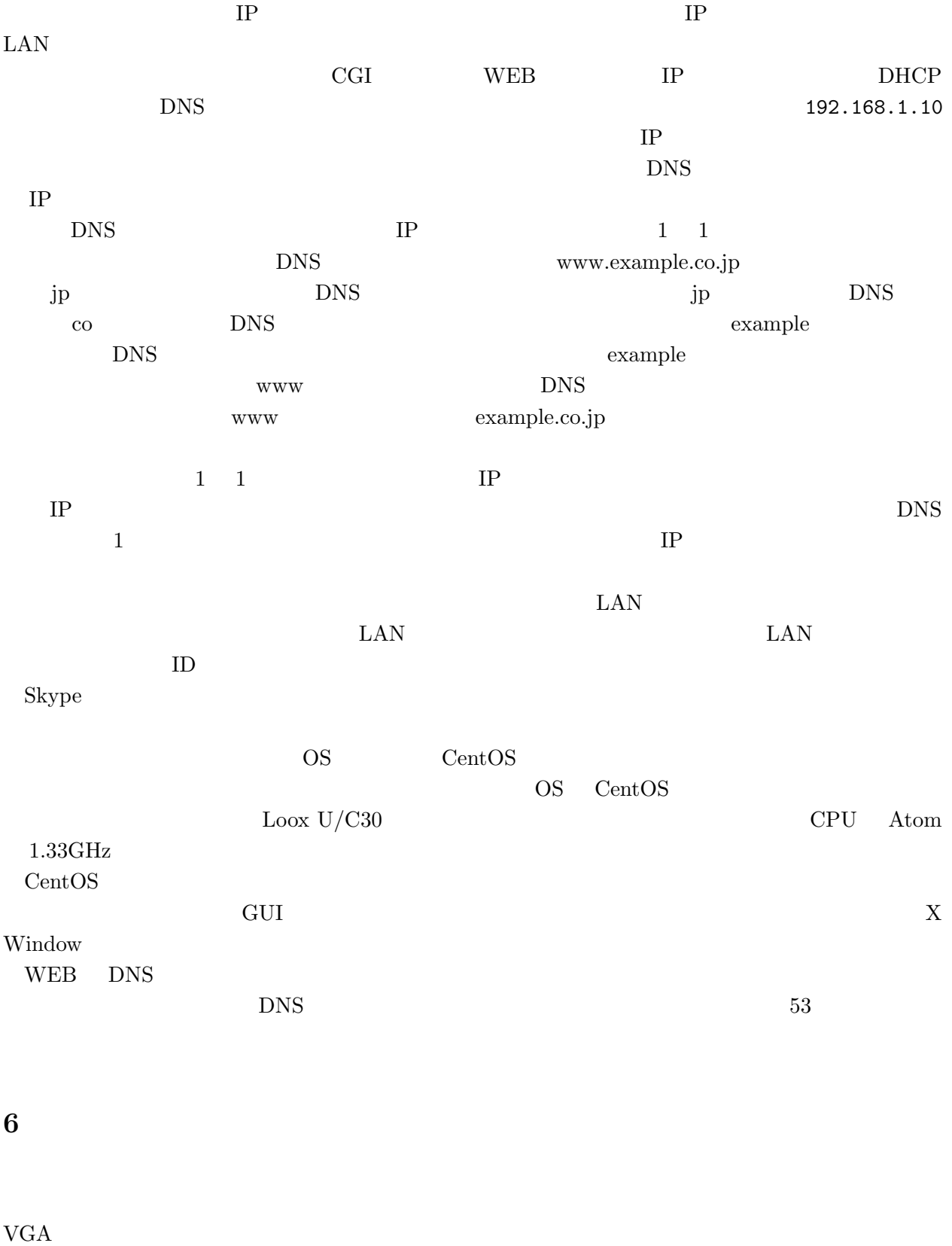

 $1400*1050$ 

 $VGA$  0.7V

 $\text{LAN}$ 

 $\overline{7}$ 

 $68\text{DVD} \hspace{1.5cm} 2009 \hspace{1.5cm} \text{(vol.15)}$ スクリプト一式を ZIP 形式で圧縮して置いています。ぐちゃぐちゃなソースではありますが、今回使われた Perl-CGI  ${\rm JavaScript~~HTML}$ 

 $\overline{\text{OS}}$